# **WINPO\$ - Open Windows Print Device**

The WINPO\$ routine can be used to open a Windows Print device. This direct printing interface may be preferable to classical print functions using an RSAM FD or Speedbase PF statement when non-paged-based data (e.g. labels) are being printed.

#### **1. Invocation**

To open a Windows Print device code:

CALL WINPO\$ USING *printer\_name handle*

where *printer\_name* is the zero-terminated name of a Windows printer; and *handle* is a PIC 9(9) COMP field that will contain the device handle if the Open function is successful.

# **2. STOP Codes and Exception Conditions**

No STOP codes are generated by WINPO\$:

The following exception conditions may be returned by WINPO\$:

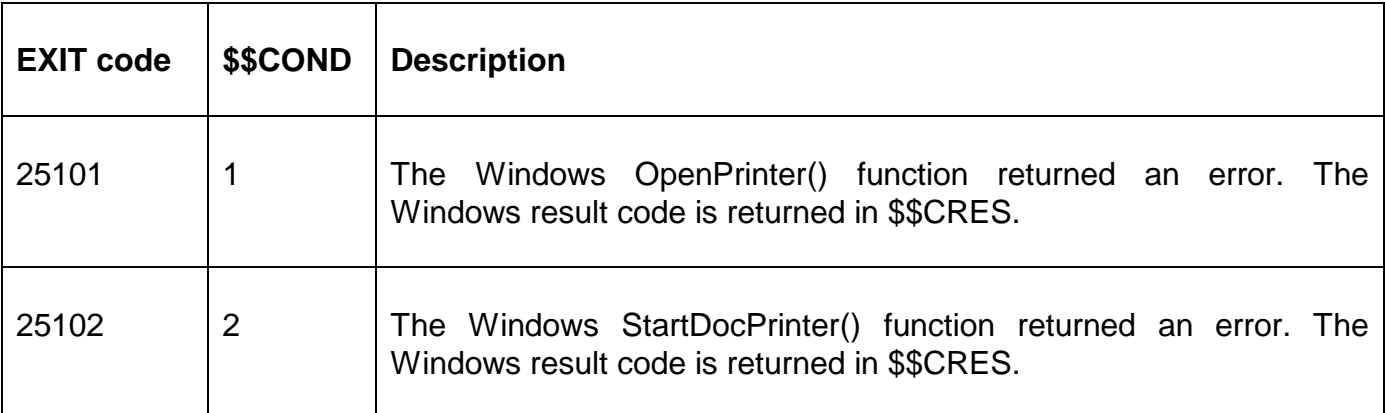

## **3. Programming Notes**

The WINPO\$ routine is only available with GSM SP-26, or later. The WINPO\$ routine is only available when running on GLOBAL.EXE V4.5, or later.

On successful return a Handle to the open Print Device is returned in the handle parameter. This Device Handle must be used for subsequent WINPW\$ and WINPC\$ functions.

#### **4. Examples**

[EXAMPLES REQUIRED]

## **5. Copy-Books**

None.

#### **6. See Also**

WINPW\$ Write data to open Windows Print Device WINPC\$ Close Windows Print Device